**Министерство образования и науки Самарской области Структурное подразделение «Дом детского творчества» государственного бюджетного образовательного учреждения Самарской области средней общеобразовательной школы №2 с. Приволжье Приволжского района Самарской области** 

РАССМОТРЕНО ПРОВЕРЕНО «УТВЕРЖДАЮ» На педагогическом совете Старший методист СП «ДДТ» Директор ГБОУ СОШ №2 с. Приволжье СП «ДДТ» ГБОУ СОШ №2 с. Приволжье ГБОУ СОШ №2 с. Приволжье Приказ №\_76/2 - од Протокол № 1  $\qquad \qquad$  / Л.Ю.Сергачева/ от « 22 » мая 2024 г « 22 » мая 2024 г от « 31» мая 2024 г

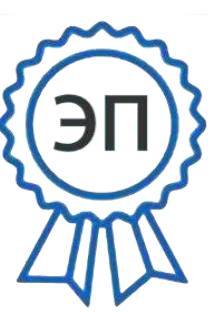

C=RU, O=ГБОУ СОШ №2 с.Приволжье, CN=СергачеваЛ.Ю., E=school2\_prv@samara.edu.ru 00f4a897f9467376cf 2024.05.31 14:52:44+04'00'

# **ДОПОЛНИТЕЛЬНАЯ ОБЩЕОБРАЗОВАТЕЛЬНАЯ ОБЩЕРАЗВИВАЮЩАЯ ПРОГРАММА ТЕХНИЧЕСКОЙ НАПРАВЛЕННОСТИ**

## **«Виртуальная реальность»**

Возраст обучающихся 12-17 лет

Срокреализации программы: 1 год

Разработчик: Павлятчик Дмитрий Андреевич, педагог дополнительного образования

с. Приволжье, 2024 год

## **Содержание**

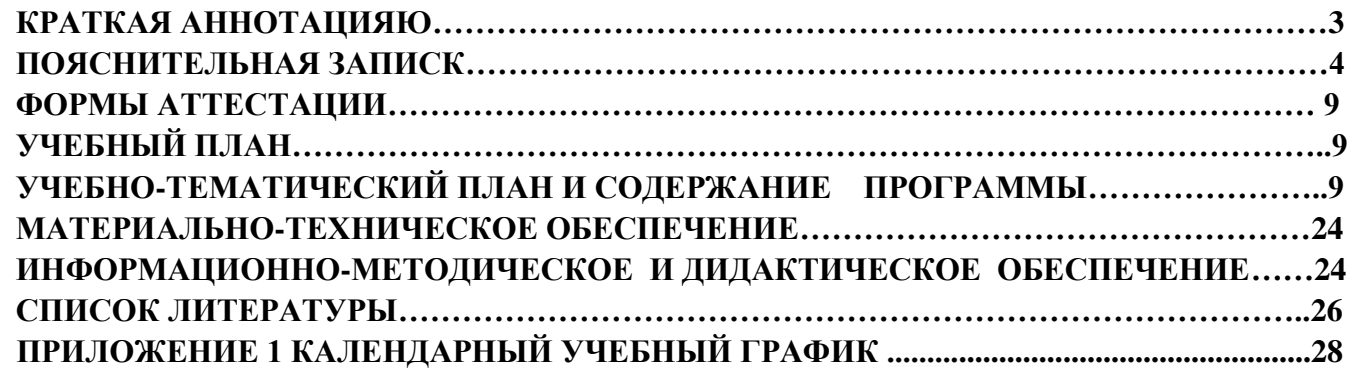

## **Краткая аннотация**

<span id="page-2-0"></span>Данная общеобразовательная общеразвивающая программа дополнительного образования детей имеет техническую направленность и составлена в соответствии **со следующими законодательными нормативно-правовыми документами:** 

-Федеральный закон от 29.12.2012 № 273-ФЗ «Об образовании в Российской Федерации»;

-Указ Президента Российской Федерации «О национальных целях развития Российской Федерации на период до 2030 года»;

-Концепция развития дополнительного образования до 2030 года (утверждена распоряжением Правительства РФ от 31.03.2022 № 678-р);

-Стратегия развития воспитания в Российской Федерации на период до 2025 года (утверждена распоряжением Правительства Российской Федерации от 29.05.2015 № 996-р);

-План мероприятий по реализации в 2021 - 2025 годах Стратегии развития воспитания в Российской Федерации на период до 2025 года (утвержден распоряжением Правительства Российской Федерации от 12.11.2020 № 2945-р);

-Приказ Министерства образования и науки Российской Федерации от 23.08.2017 № 816 «Об утверждении Порядка применения организациями, осуществляющими образовательную деятельность, электронного обучения, дистанционных образовательных технологий при

реализации образовательных программ»;

-Приказ Министерства просвещения Российской Федерации от 27 июля 2022 г. № 629 «Об утверждении Порядка организации и осуществления образовательной деятельности по дополнительным общеобразовательным программам»;

-Приказ Министерства просвещения РФ от 03.09.2019 № 467 «Об утверждении Целевой модели развития региональных систем дополнительного образования детей»;

-Постановление Главного государственного санитарного врача РФ от 28.09.2020 № 28 «Об утверждении СП 2.4.3648-20 «Санитарно- эпидемиологические требования к организациям воспитания и обучения, отдыхаи оздоровления детей и молодежи»;

-Стратегия социально-экономического развития Самарской области на период до 2030 года (утверждена распоряжением Правительства Самарскойобласти от 12.07.2017 № 441);

-Письмо Министерства образования и науки РФ от 18.11.2015 № 09-3242 «О направлении информации» (с «Методическими рекомендациями по проектированию дополнительных общеразвивающих программ (включая разноуровневые программы)»;

-Письмо министерства образования и науки Самарской области от 30.03.2020 № МО-16-09- 01/434-ТУ (с «Методическими рекомендациями по подготовке дополнительных общеобразовательных общеразвивающих программ к прохождению процедуры экспертизы (добровольной сертификации) для последующего включения в реестр образовательных программ, включенных в систему ПФДО»).Программа направлена на формирование знаний и практических компетенций, существующих современных VR/AR устройств и существующего программного обеспечения и рассчитана на первый год обучения данному направлению.

## <span id="page-3-0"></span> **1. ПОЯСНИТЕЛЬНАЯ ЗАПИСКА**

#### **Актуальность и новизна**

Развитие интерактивных цифровых технологий существенно меняет современный мир, а особенно – систему образования. Растет спрос на работников, обладающих максимальной гибкостью мышления и высокой креативностью, готовых как к самостоятельным действиям, так и к командной работе. С глобальным и стремительным распространением высокотехнологичных мобильных гаджетов и носимых устройств возникла серьезная и срочная потребность в создании большого объема информативного, игрового и образовательного контента. Чтобы соответствовать требованиям современного общества обучающийся должен обладать навыками работы в разных технологических средах, в том числе, уметь работать с самыми «топовыми» технологиями XXI века: дополненной (AR) и виртуальной (VR) реальностью.

**Виртуальная реальность** — это искусственный мир, созданный техническими средствами, взаимодействующий с человеком через его органы чувств. Использование виртуальной реальности охватывает собой целый ряд задач, а именно:

- обучающие. Программные комплексы этого направления позволяют создавать различные обучающие системы сложного оборудования и технических систем.
- информационные. Программные продукты такого рода, позволяют получать различную информацию о любом виде носителя. В данных приложениях создаются музейно-

выставочные комплексы, предметы и объекты культурного наследия, памятники архитектуры и т.д.

• ситуационные. программные продукты такого рода в целом похожи на обучающие комплексы, но их отличие в том, что они воссоздают различные технически сложные чрезвычайные ситуации и позволяют построить правильную модель действия для ее устранения что не всегда возможно сделать в реальности.

• развлекательные. Данный вид программного обеспечения позволяет погрузиться в индустрию развлечений нового поколения, благодаря полному погружению. **Дополненная реальность** частично погружает человека в виртуальный мир, когда на реальную картину мира накладывается дополнительная информация в виде различных виртуальных объектов. В современном мире дополненная реальность может стать хорошим помощником как в повседневной жизни, так в профессиональной деятельности.

Актуальность программы обусловлена быстрым развитием и применением технологий виртуальной и дополненной реальности в образовании и во всех областях инженерии и технологии. Направленность программы - научно-техническая.

## **Педагогическая целесообразность**

Осваивая данную программу, учащиеся будут обучаться навыкам востребованных уже в ближайшие десятилетия специальностей, многие из которых включены в Атлас профессий будущего. Практически для каждой перспективной профессии будут полезны знания и навыки, рассматриваемые в программе (системы трекинга, 3D-моделирования и т.д.)

Изучение VR/AR технологий с младшего школьного возраста, дает возможность учащимся создавать инновации своими руками, и заложить основы успешного освоения профессии инженера в будущем. Обучение направлено на приобретение обучающимися навыков работы с устройствами виртуальной и дополненной реальности, а также создания мультимедийного контента для данных устройств, а также необходимости развития навыков командной работы, участия в разработке инженерных задач всех четырех уровней ограничений и специализированных соревнованиях.

**Отличительные особенности.** Основной принцип определения содержания программы состоит в отборе учебного материала, опирающегося на современное состояние развития информационных технологий, и позволяющего организовать обучение в разновозрастных

группах школьников. Программа имеет блочно-модульную структуру, позволяющую выстроить индивидуальную траекторию обучения, когда школьник выбирает всю программу, либо ее часть.

Новизна программы обусловлена использованием в образовательном процессе большого количества современных технических устройств виртуальной и дополненной реальности, что позволяет сделать процесс обучения не только интереснее, но и нагляднее и информативнее. Использование при обучении "открытого" программного обеспечения позволяет учащимся свободно использовать его на своих домашних устройствах, что позволяет им достаточно легко продолжить обучение и развиваться самостоятельно в этом направлении.

Важным направлением в реализации целей и задач курса является интегрирование в профессиональных, личностных и межличностных компетенций (командных компетенций, навыков ведение проекта, критическое мышление).

#### **Формы обучения**

В организации образовательно-воспитательного процесса по программе «Виртуальная реальность» предусмотрены следующие формы обучения: очное, очно-заочное, заочное по образовательной программе, с применением дистанционных технологий и/или электронного обучения в виде практических занятий, занятий-соревнований, экскурсий. Workshop (рабочая мастерская-групповая работа, где все участники активны и самостоятельны); консультаций, метода проектов.

Содержание программы учитывает возрастные психологические особенности детей школьного возраста, которые определяют выбор форм проведения занятий с обучающимися.

#### **Методы обучения**

- *Объяснительно-иллюстративный* метод обучения обучающиеся получают знания в ходе беседы, объяснения, дискуссии, из учебной или методической литературы, через экранное пособие в "готовом" виде.
- *Репродуктивный метод* обучения деятельность обучающихся носит алгоритмический характер, выполняется по инструкциям, предписаниям, правилам в аналогичных, сходных с показанным образцом ситуациях.
- *Метод проблемного изложения в обучении –* прежде чем излагать материал, перед обучающимися необходимо поставить проблему, сформулировать познавательную задачу, а затем, раскрывая систему доказательств, сравнивая точки зрения, различные подходы,

показать способ решения поставленной задачи. Обучающиеся становятся свидетелями и соучастниками научного поиска.

 *Частично-поисковый –* метод обучения заключается в организации активного поиска решения выдвинутых в обучении (или самостоятельно сформулированных) познавательных задач в ходе подготовки и реализации творческих проектов.

Образовательный процесс строится на следующих **принципах:** 

- Принцип научности. Его сущность состоит в том, чтобы ребѐнок усваивал реальные знания, правильно отражающие действительность, составляющие основу соответствующих научных понятий.
- Принцип наглядности. Наглядные образы способствуют правильной организации мыслительной деятельности ребѐнка. Наглядность обеспечивает понимание, прочное запоминание.
- Принцип доступности, учета возрастных и индивидуальных особенностей детей в процессе обучения по программе. Предполагает соотнесение содержания, характера и объёма учебного материала с уровнем развития, подготовленности детей. Переходить от лѐгкого к трудному, от известного к неизвестному. Но доступность не отождествляется с лёгкостью. Обучение, оставаясь доступным, сопряжено с приложением серьёзных усилий, что приводит к развитию личности.
- Принцип осознания процесса обучения. Данный принцип предполагает необходимость развития у ребѐнка рефлексивной позиции: как я узнал новое, как думал раньше. Если ребѐнок видит свои достижения, это укрепляет в нѐм веру в собственные возможности, побуждает к новым усилиям. И если ребѐнок понимает, в чѐм и почему он ошибся, что ещѐ не получается, то он делает первый шаг на пути к самовоспитанию.
- Принцип воспитывающего обучения. Обучающая деятельность педагога, как правило, носит воспитывающий характер. Содержание обучения, формы его организации, методы и средства оказывают влияние на формирование личности в целом.

 **Адресат программы** – Программа ориентирована на дополнительное образование учащихся 12-17 лет (6-11 класс), проявляющих интерес к технологиям виртуальной и дополненной реальности, разработке 2D, 3D видеоигр и созданию мультимедийных материалов на базе 2D, 3D графики и анимации.

Наполняемость группы – от 10 человек, группы могут быть разновозрастными.

 **Объем и срок освоения программы**, **режим занятий**. Программа рассчитана на 1 год Обучения, 108 часов: занятия проходят 2 раза в неделю по 1,5 академических часа.

#### **Цель программы**

Формирование уникальных компетенций по работе с VR/AR технологиями и их применение в работе над проектами.

#### **Задачи программы**

*Образовательные:* 

- сформировать представление о виртуальной, дополненной и смешанной реальности, базовых понятиях, актуальности и перспективах данных технологий, определить значимые для настоящего погружения факторы, сделать выводы по их сходствам и различиям, возможностям различных VR устройств;
- сформировать представления о разнообразии, конструктивных особенностях и принципах работы VR/AR-устройств;
- сформировать умение работать с профильным программным обеспечением

(инструментарием дополненной реальности, графическими 3D-редакторами)

- научить снимать и монтировать собственное панорамное видео;
- научить конструировать собственные модели устройств, в т.ч. используя технологии 3D сканирования и печати;
- научить создавать AR приложения нескольких уровней сложности под различные устройства;
- научить использованию среды Unity 3D для создания игровых приложений. *Личностные:*
- погрузить участников в проектную деятельность для формирования навыков ведения проекта;
- на протяжении всех занятий формировать 4K компетенции (критическое мышление, креативное мышление, коммуникация, кооперация);
- экспериментальным путем определить понятия дополненной и смешанной реальности, их отличия от виртуальной;
- выявить ключевые понятия оптического трекинга;
- дать основные навыки работы с одним из инструментариев дополненной реальности. *Метапредметные:*
- воспитывать у детей интерес к техническим видам творчества; осознания социальной значимости применения и перспектив развития VR/AR-технологий
- воспитывать трудолюбие, самостоятельность, умения доводить начатое дело до концавоспитание навыков самоорганизации;
- содействие профессиональному самоопределению обучающихся.

## **2. ФОРМЫ АТТЕСТАЦИИ**

**Формами отчета** по итогам обучения являются:

выполнение и защита индивидуальной творческой работы.

Результаты освоения выражаются в освоении знаний и умений, определенных в программе.

Контроль и оценка результатов освоения осуществляется педагогом в процессе проведения практических уроков и выполнения практических работ, тестирования, а также выполнения кадетами индивидуальных заданий.

## **3. УЧЕБНЫЙ ПЛАН**

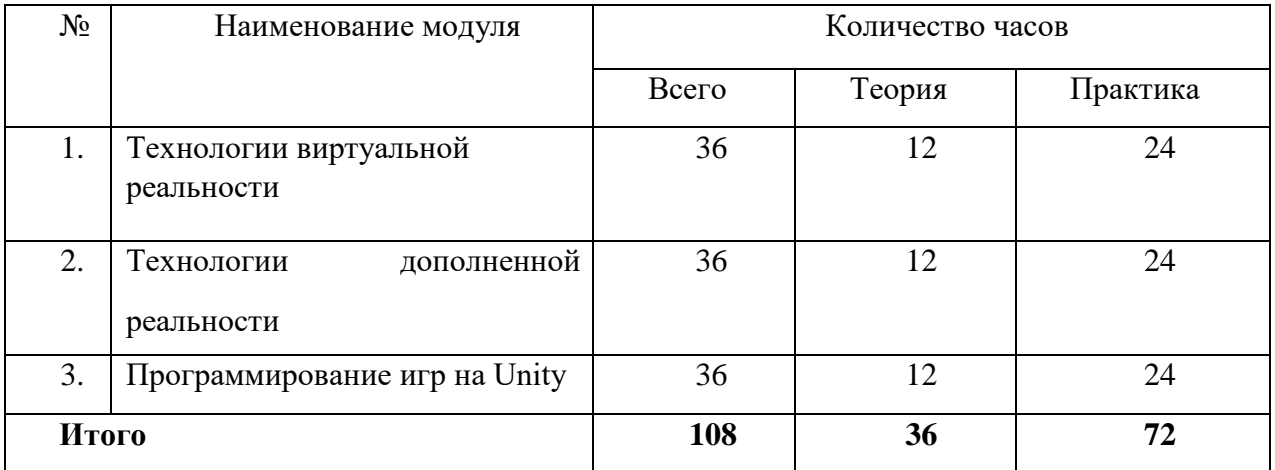

## **4. УЧЕБНО-ТЕМАТИЧЕСКИЙ ПЛАН И СОДЕРЖАНИЕ ПРОГРАММЫ**

## **Модуль №1 "Технологии виртуальной реальности"**

О «других» самых разных мирах написаны тысячи книг, снято тысячи фильмов. Элли вместе с домиком в Волшебную страну унес ураган, в «Хрониках Нарнии» нужно было найти платяной шкаф, Алиса бегала за Белым кроликом…

В реальности все гораздо проще. В виртуальной реальности тебе не придется выбирать нужную пилюлю, как в «Матрице». Тебе нужно будет выбрать подходящее устройство и понять, за счет чего достигается эффект погружения. А потом - приступить к созданию своего собственного.

**Цель модуля:** исследовать существующие модели устройств виртуальной реальности и обобщить возможные принципы управления системами виртуальной реальности. Изготовить шлем виртуальной реальности методами 3D сканирования и 3D печати.

#### **Задачи модуля:**

#### *Развивающие:*

сформировать и развить умения находить, анализировать и использовать релевантную информацию, формулирование проблемы, выдвижение гипотезы, постановка вопросов (инициативное сотрудничество в поиске и сборе информации, самостоятельное создание способов решения проблем творческого и поискового характера.

#### *Обучающие:*

научить активировать запуск приложений виртуальной реальности, устанавливать их на устройство и тестировать;

- сформировать навыки калибровки межзрачкового расстояния;научить собирать собственные VR устройства;

- сформировать знание и понимание принципов работы 3D сканера, *Воспитательные:* 
	- сформировать у детей трудолюбие, стремление к саморазвитию Развитие творческих способностей и художественного вкуса.
	- Воспитание умения оценивать собственные возможности и работать в творческой группе.

## **Учебно-тематический план Модуля "Технологии виртуальной реальности"**

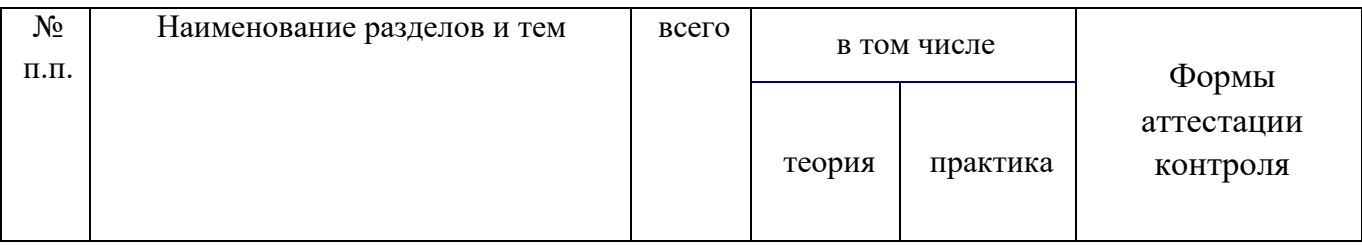

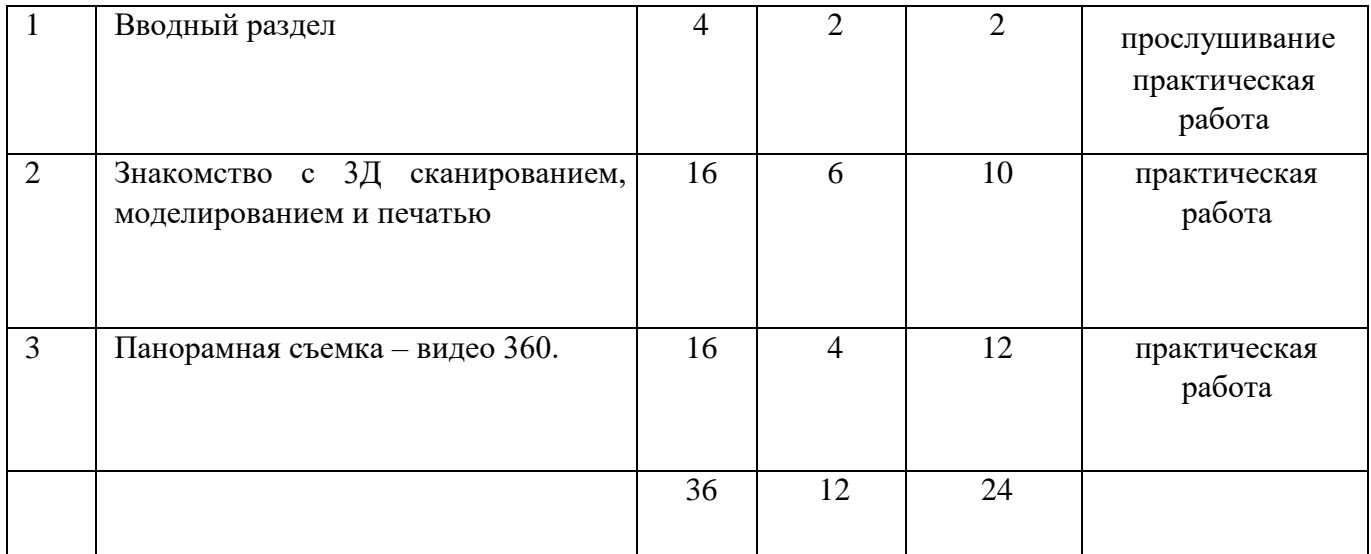

## **Содержание модуля "Технологии виртуальной реальности"**

#### **1. Вводный раздел**

#### **Для всех уровней:**

*Теория:* Техника безопасности. Знакомство с основными понятиями и устройствами виртуальной реальности. Принципы управления системами виртуальной реальности.

Контроллеры, их особенности.

*Практика:* Сборка собственного VR устройства. Активация и запуск приложений виртуальной реальности, установка их на устройство и тестирование. Калибровки межзрачкового расстояния.

## **2. Знакомство с 3Д сканированием, моделированием и печатью.**

#### **Стартовый уровень:**

*Теория:* Принципы работы 3D сканера, 3D принтера. Графические 3D- редакторы. Основные принципы работы с 3D сканером

*Практика:* Подключение, настройка и работа с 3D сканером, устранение ошибок сканирования, подготовка файла к печати.

### **Основной уровень:**

*Теория:* Принципы работы 3D сканера, 3D принтера. Графические 3D- редакторы. Основные принципы работы с 3D сканером

*Практика:* Подключение, настройка и работа с 3D сканером, устранение ошибок сканирования, подготовка файла к печати. Конструирование шлема виртуальной реальности на основе 3Д сканирования и печати (работа в Hi-tech- цехе).

**Углубленный уровень:**

*Теория:* Принципы работы 3D сканера, 3D принтера. Графические 3D- редакторы. Основные принципы работы с 3D сканером

*Практика:* Подключение, настройка и работа с 3D сканером, устранение ошибок сканирования, подготовка файла к печати. Конструирование шлема виртуальной реальности на основе 3Д сканирования и печати (работа в Hi-tech- цехе). Печать проекта по чертежу.

## **3. Панорамная съемка – видео 360.**

## **Стартовый уровень:**

*Теория:* Технология панорамной съемки. Программное обеспечение для монтажа видео 360.

Интерфейс программ для монтажа видео 360.

*Практика:* Съемка и монтаж видео 360, создание проекта.

## **Основной уровень:**

*Теория:* Технология панорамной съемки. Программное обеспечение для монтажа видео 360.

Интерфейс программ для монтажа видео 360.

*Практика:* Съемка и монтаж видео 360, создание проекта. Тестирование VR- устройств посредством просмотра роликов 360. Закачка роликов на видеохостинг. Разметка тайминга.

## **Углубленный уровень:**

*Теория:* Технология панорамной съемки. Программное обеспечение для монтажа видео 360.

Интерфейс программ для монтажа видео 360.

*Практика:* Съемка и монтаж видео 360, создание проекта. Тестирование VR- устройств посредством просмотра роликов 360. Закачка роликов на видеохостинг. Разметка тайминга. Создание контрольных точек.

## *Ожидаемые результаты и способы определения их результативности 1 модуля*

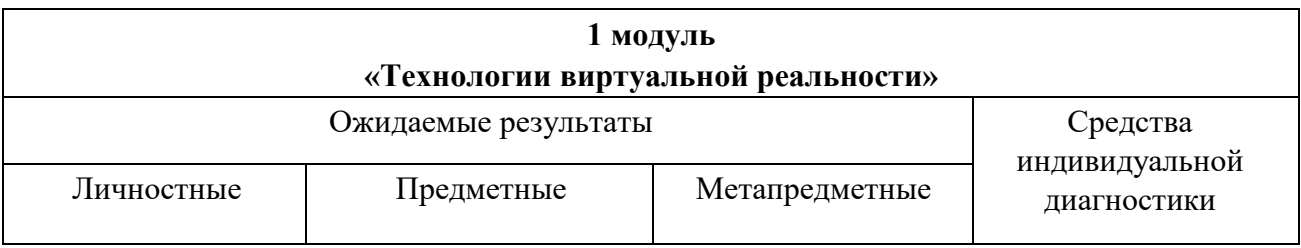

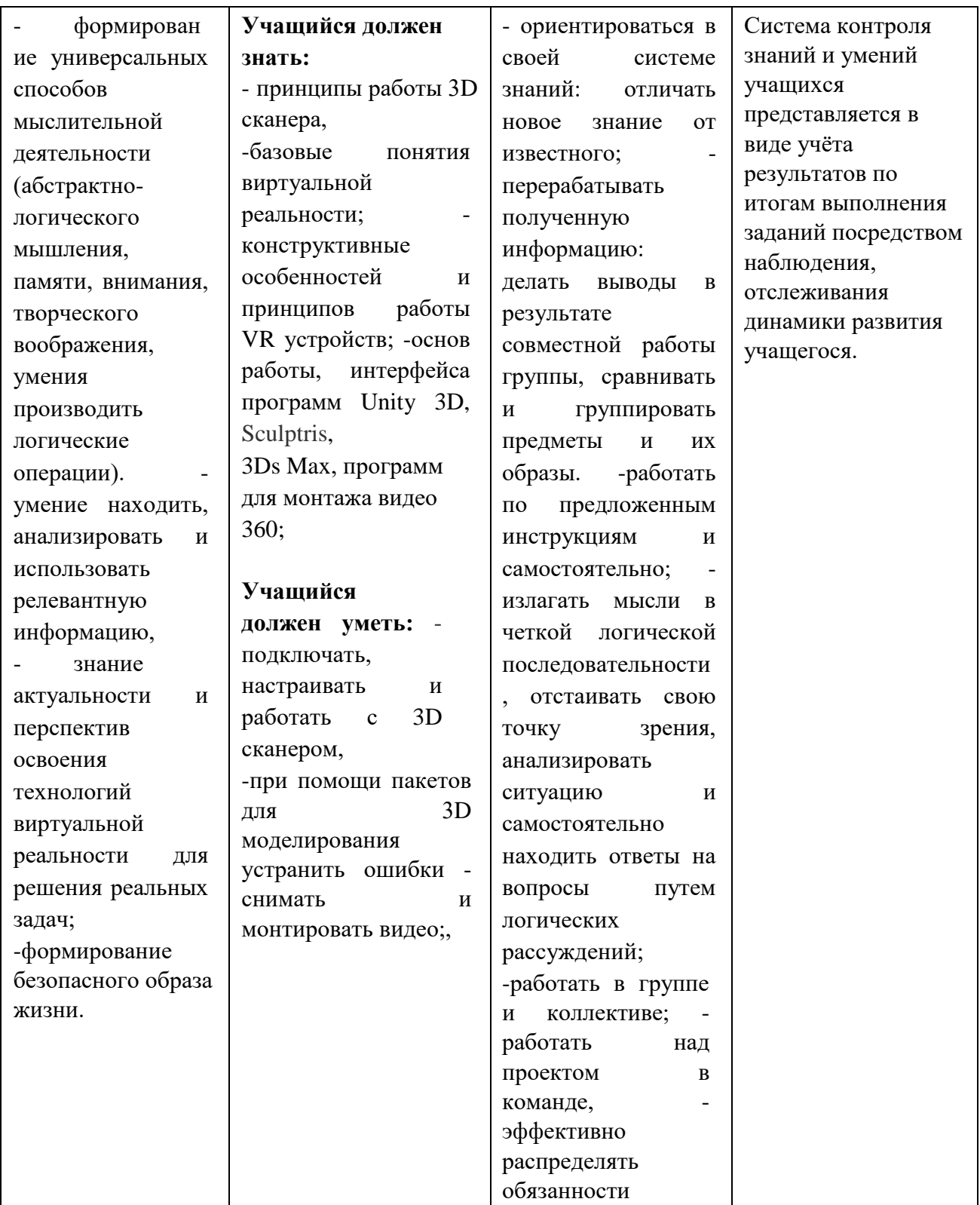

## **Модуль №2 «Технологии дополненной реальности».**

Дополненная реальность (англ. Augmented Reality (сокр. AR)) – технология интерактивной компьютерной визуализации, которая дополняет изображение реального мира виртуальными элементами и дает возможность взаимодействовать с ними.

**Цель***:* формирование интереса к техническим видам творчества, развитие конструктивного мышления средствами дополненной реальности.

## **Задачи:**

*Обучающие:* 

• формирование представлений о разнообразии, конструктивных особенностях и принципах работы AR-устройств.

познакомиться с понятиями дополненной и смешанной реальности, определить ее основные отличия от виртуальной. Оптический трекинг, маркерная и безмаркерная технологии, реперные точки;

• Сформировать навыки разработки AR приложения.

## *Развивающие:*

- развитие логического мышления и пространственного воображения;
- развитие умения генерировать идеи по применению технологий дополненной реальности в решении конкретных задач;
- формирование и развитие навыков работы с различными источниками информации, умения самостоятельно искать, извлекать и отбирать необходимую для решения учебных задач информацию;
- развитие умения визуального представления информации и собственных проектов.

## *Воспитательные:*

- воспитание этики групповой работы;
- воспитание отношений делового сотрудничества, взаимоуважения;
- развитие основ коммуникативных отношений внутри проектных групп и в коллективе в целом.

## **Учебно-тематический план**

## **Модуля «Технологии дополненной реальности»**

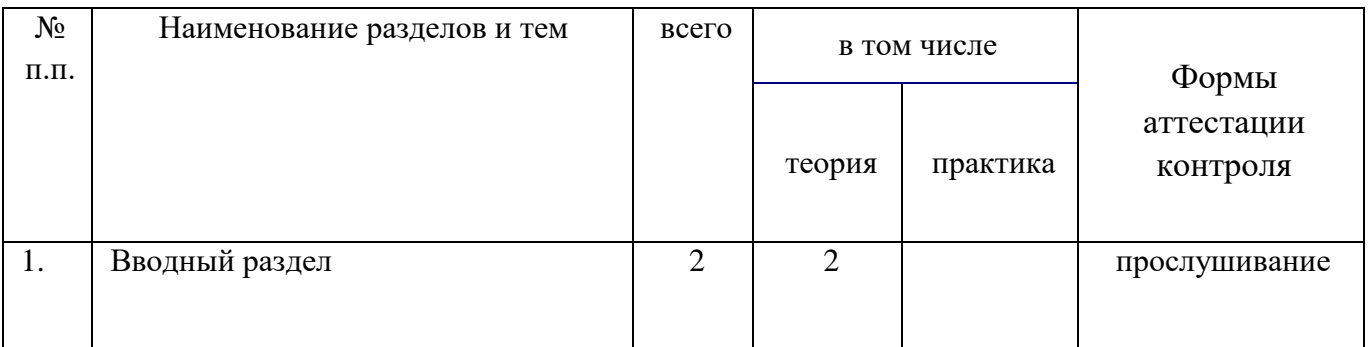

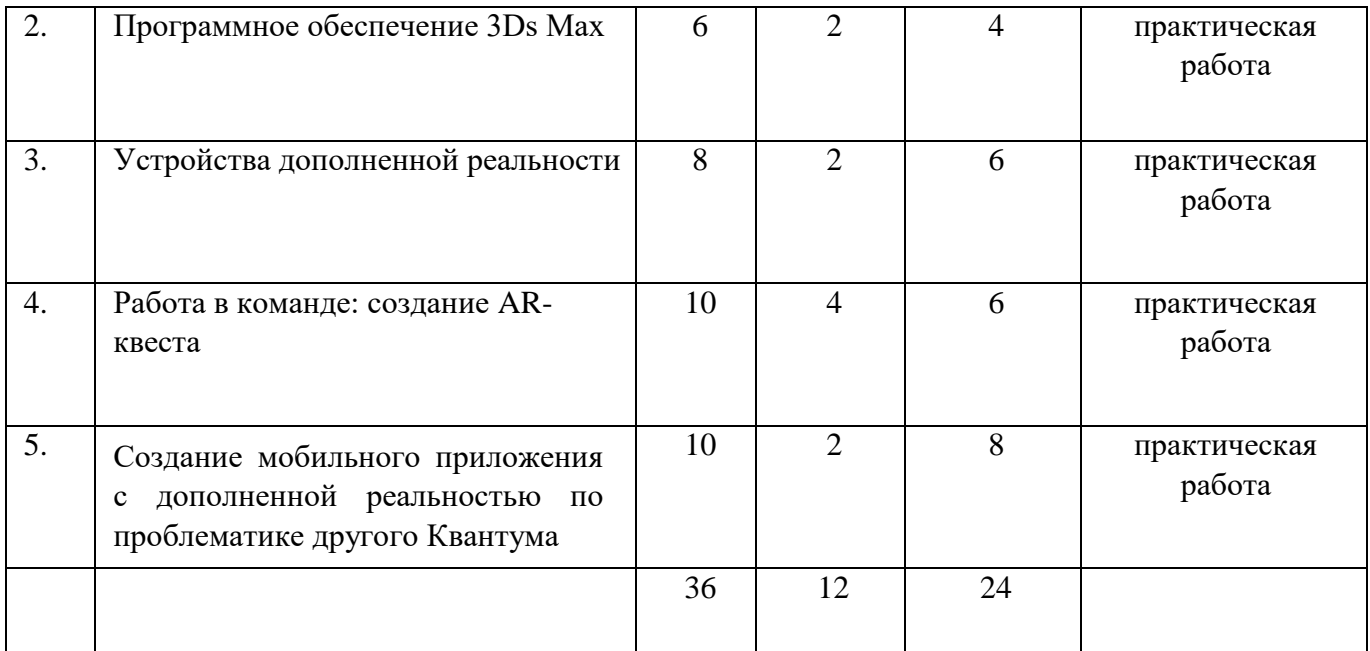

## **Содержание модуля «Технологии дополненной реальности»**

### **1. Водный раздел**

#### **Для всех уровней:**

*Теория:* Дополненная и смешанная реальность, отличие от виртуальной реальности. Технологии оптического трекинга: маркерная и безмаркерная технологии. Знакомство с интерфейсом инструментария дополненной реальности

## **2. Программное обеспечение 3Ds Max**

#### **Стартовый уровень:**

*Теория:* Стандартные примитивы.

*Практика*: Интерфейс программы 3Ds Max, панели инструментов.

#### **Основной уровень:**

*Теория:* Стандартные примитивы. Модификаторы.

*Практика*: Интерфейс программы 3Ds Max, панели инструментов.

Полигональное моделирование.

#### **Углубленный уровень:**

*Теория:* Стандартные примитивы. Модификаторы. Сплайны, модификация сплайнов.

*Практика*: Интерфейс программы 3Ds Max, панели инструментов.

Полигональное моделирование. Текстуры. Текстурирование обьектов.

#### **3. Устройства дополненной реальности**

## **Стартовый уровень:**

*Теория:* AR-устройства, их конструктивные особенности, управление. К

*Практика:* Доработка проектов в инструментарии дополненной реальности.

## **Основной уровень:**

*Теория:* AR-устройства, их конструктивные особенности, управление. Ключевые отличия от устройств виртуальной реальности. Приложения для AR-устройств.

*Практика:* Доработка проектов в инструментарии дополненной реальности.

## **Углубленный уровень:**

*Теория:* AR-устройства, их конструктивные особенности, управление. Ключевые

отличия от устройств виртуальной реальности. Приложения для AR-устройств.

*Практика:* Доработка проектов в инструментарии дополненной реальности. Создани проектамодификатора. Тестирование ошибок.

## **4. Работа в команде: создание AR-квеста**

## **Стартовый уровень:**

*Теория:* Технология «квест» с элементами дополненной реальности.

*Практика:* Создание квеста с дополненной реальностью (выбор темы, распределение ролей,

разработка сценария, поиск контента, создание мобильного приложения)

## **Основной уровень:**

*Теория:* Технология «квест» с элементами дополненной реальности. Принципы создания квеста.

*Практика:* Создание квеста с дополненной реальностью (выбор темы, распределение ролей,

разработка сценария, поиск контента, создание мобильного приложения)

## **Углубленный уровень:**

*Теория:* Технология «квест» с элементами дополненной реальности. Принципы создания

квеста. Использование геолокации в приложениях с дополненной реальностью.

*Практика:* Создание квеста с дополненной реальностью (выбор темы, распределение ролей,

разработка сценария, поиск контента, создание мобильного приложения)

## **5. Создание мобильного приложения с дополненной реальностью по проблематике**

## **другого Квантума.**

## **Стартовый уровень:**

*Теория:* Техническое задание, принципы его составления.

*Практика:* Составление технического задания.

## **Основной уровень:**

*Теория:* Техническое задание, принципы его составления.

*Практика:* Составление технического задания. Поиск и создание контента для приложения.

Создание приложения для мобильного устройства.

## **Углубленный уровень:**

*Теория:* Техническое задание, принципы его составления.

*Практика:* Составление технического задания. Поиск и создание контента для приложения. Создание приложения для мобильного устройства. Тестирование проекта на различных устройствах.

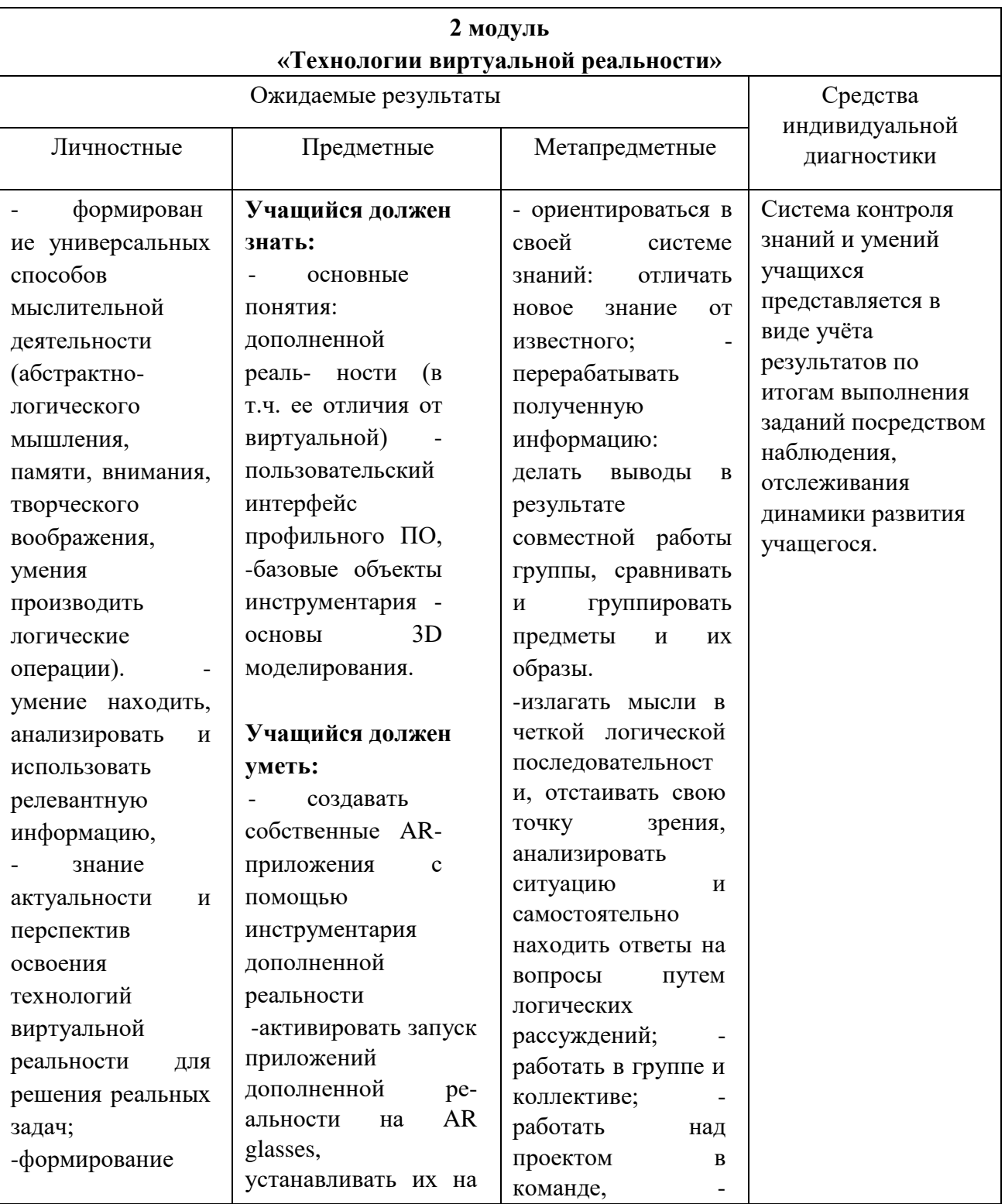

## *Ожидаемые результаты и способы определения их результативности 2 модуля*

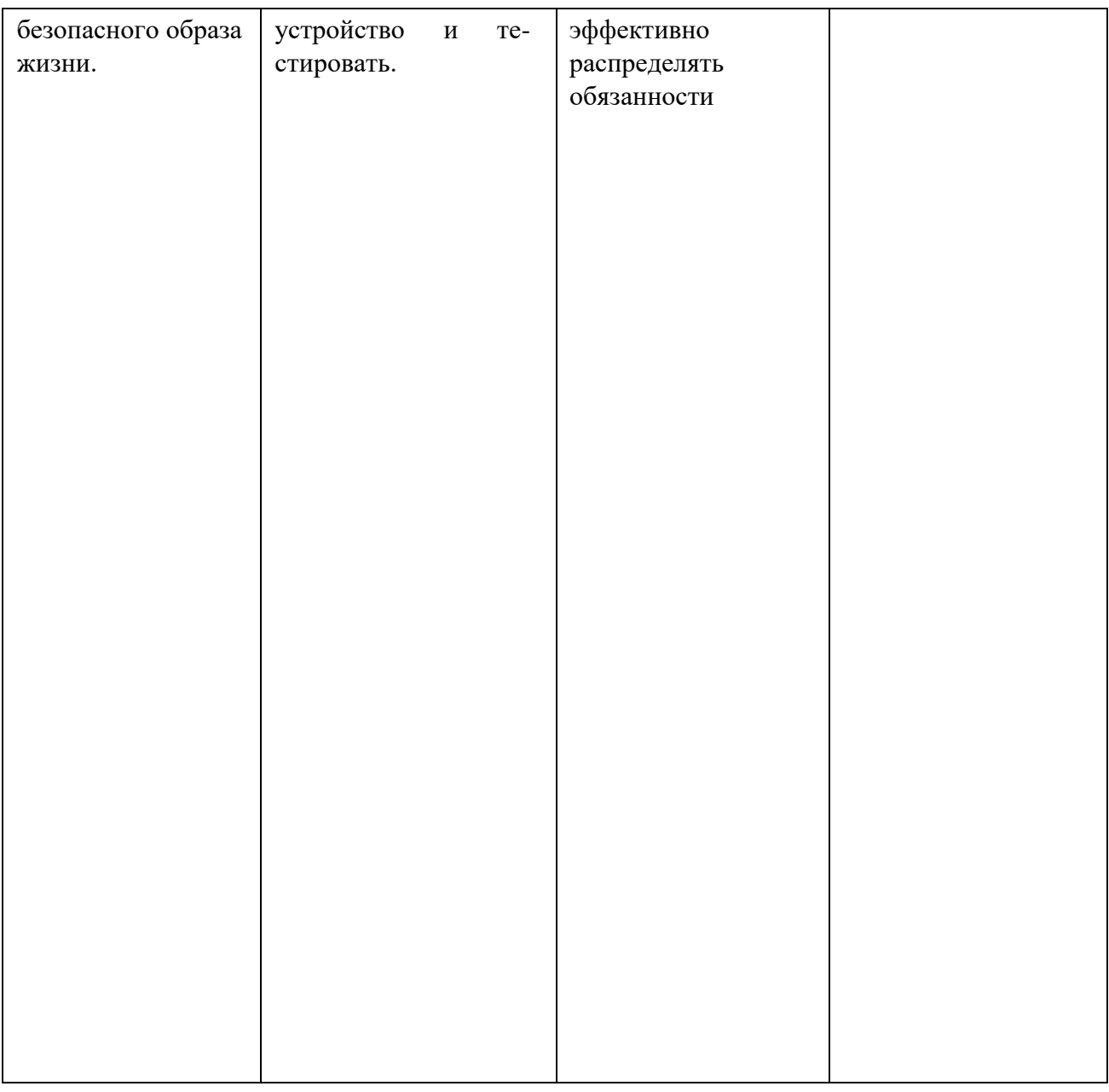

## **Модуль №3 «Программирование игр на Unity»**

Unity – среда разработки кроссплатформенных интерактивных приложений и игр. Создаваемая на движке Unity3D игра уже сама по себе призвана стать шедевром, так как она будет удивлять игроков своими непревзойденными технологическими возможностями. Так как в этой среде разработки доступно создание игр, которые будут запускаться прямо в браузере, любой начинающий разработчик может моментально донести свой продукт до всех, желающих с ним ознакомиться.

**Цель** – формирование компетенций в области создания и программирования игровых приложений в среде Unity 3D.

### **Задачи:**

*Обучающие:* 

- выработать представления о способах проектирования игровых приложений с помощью современных средств разработки.
- сформировать умения использования специализированного инструментария Unity 3D
- получить знания и сформировать умения, позволяющие самостоятельно создавать небольшие игровые приложения и писать скрипты на языке C#.

## *Развивающие:*

- развитие логического мышления и пространственного воображения;
- развитие умения генерировать идеи по применению 2D технологий в решении конкретных задач;
- развитие умения визуального представления информации и собственных проектов.

## *Воспитательные:*

- воспитание этики групповой работы;
- воспитание у учащихся умений самостоятельно работать, делать выводы, грамотно излагать свои мысли.;
- развитие творческих способностей и художественного вкуса.

## **Учебно-тематический план**

## **Модуля «Программирование игр на Unity»**

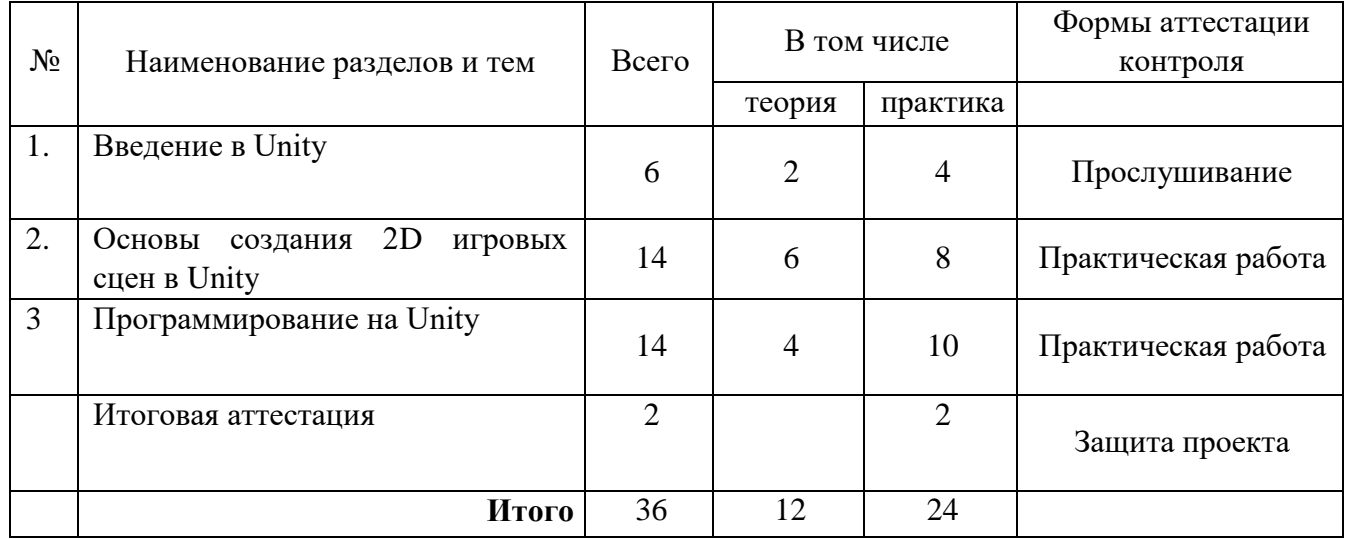

## **Содержание модуля «Программирование игр на Unity»**

## **1. Введение в Unity**

### **Стартовый уровень:**

*Теория:* Обзор среды Unity 3D. Unity 3D: история появления (релизы), назначение, целевая аудитория. Игры и приложения, разработанные на Unity, а также истории успеха разработчиков. *Практика:* Установка Unity 3D. Asset Store. Основы работы с объектами в среде Unity 3D: Обзор основных окон.

## **Основной уровень:**

*Теория:* Обзор среды Unity 3D. Unity 3D: история появления (релизы), назначение, целевая аудитория. Игры и приложения, разработанные на Unity, а также истории успеха разработчиков.

*Практика:* Установка Unity 3D. Asset Store. Основы работы с объектами в среде Unity 3D:

Обзор основных окон. Создание и уничтожение объектов на сцене. Добавление компонентов.

## **Углубленный уровень:**

*Теория:* Обзор среды Unity 3D. Unity 3D: история появления (релизы), назначение, целевая аудитория. Игры и приложения, разработанные на Unity, а также истории успеха разработчиков. Использование Unity в различных областях разработки.

*Практика:* Установка Unity 3D. Asset Store. Основы работы с объектами в среде Unity 3D:

Обзор основных окон. Создание и уничтожение объектов на сцене. Добавление компонентов.

Реализация гравитации и физических процессов для элементарных объектов.

## **2. Основы создания 2D игровых сцен в Unity**

## **Стартовый уровень:**

*Теория:* Настройка параметров физики для объектов. Создание и использование prefabs.

*Практика:* Создание главного героя. Использование prefabs.

#### **Основной уровень:**

*Теория:* Настройка параметров физики для объектов. Создание и использование prefabs.

Способы взаимодействия 2D объектов.

*Практика:* Создание главного героя. Использование prefabs. Создание и настройка коллайдеров.

Организация передвижения объекта (с готовым решением).

## **Углубленный уровень:**

*Теория:* Настройка параметров физики для объектов. Создание и использование prefabs.

Способы взаимодействия 2D объектов. Построение игровой логики. Готовые скрипты для Unity.

*Практика:* Создание главного героя. Использование prefabs. Создание и настройка коллайдеров. Организация передвижения объекта (с готовым решением). Реализация препятствий и сбора бонусов. Организация перехода между уровнями игры.

## **3 Программирование на Unity**

#### **Стартовый уровень:**

*Теория:* Создание собственного скрипта горизонтального передвижения на языке C#: основы программирования на языке C#.

*Практика:* Создания скрипта горизонтального движения персонажа. Поворот персонажа.

Создание скрипта прыжка. Работа со слоями. Теги игровых объектов.

#### **Основной уровень:**

*Теория:* Создание собственного скрипта горизонтального передвижения на языке C#: основы программирования на языке C#. Методы. Переменные. Условный оператор. Создание собственного скрипта вертикального передвижения на языке C#:

*Практика:* Создания скрипта горизонтального движения персонажа. Поворот персонажа.

Создание скрипта прыжка. Работа со слоями. Теги игровых объектов.

### **Углубленный уровень:**

*Теория:* Создание собственного скрипта горизонтального передвижения на языке C#: основы программирования на языке C#. Методы. Переменные. Условный оператор. Создание собственного скрипта вертикального передвижения на языке C#: Способы взаимодействия 2D объектов. Построение игровой логики. Готовые скрипты для Unity.

*Практика:* Создания скрипта горизонтального движения персонажа. Поворот персонажа.

Создание скрипта прыжка. Работа со слоями. Теги игровых объектов.

## *Ожидаемые результаты и способы определения их результативности 3 модуля*

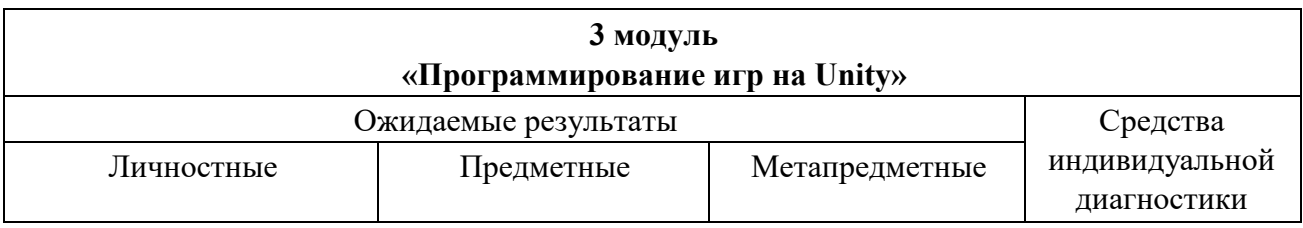

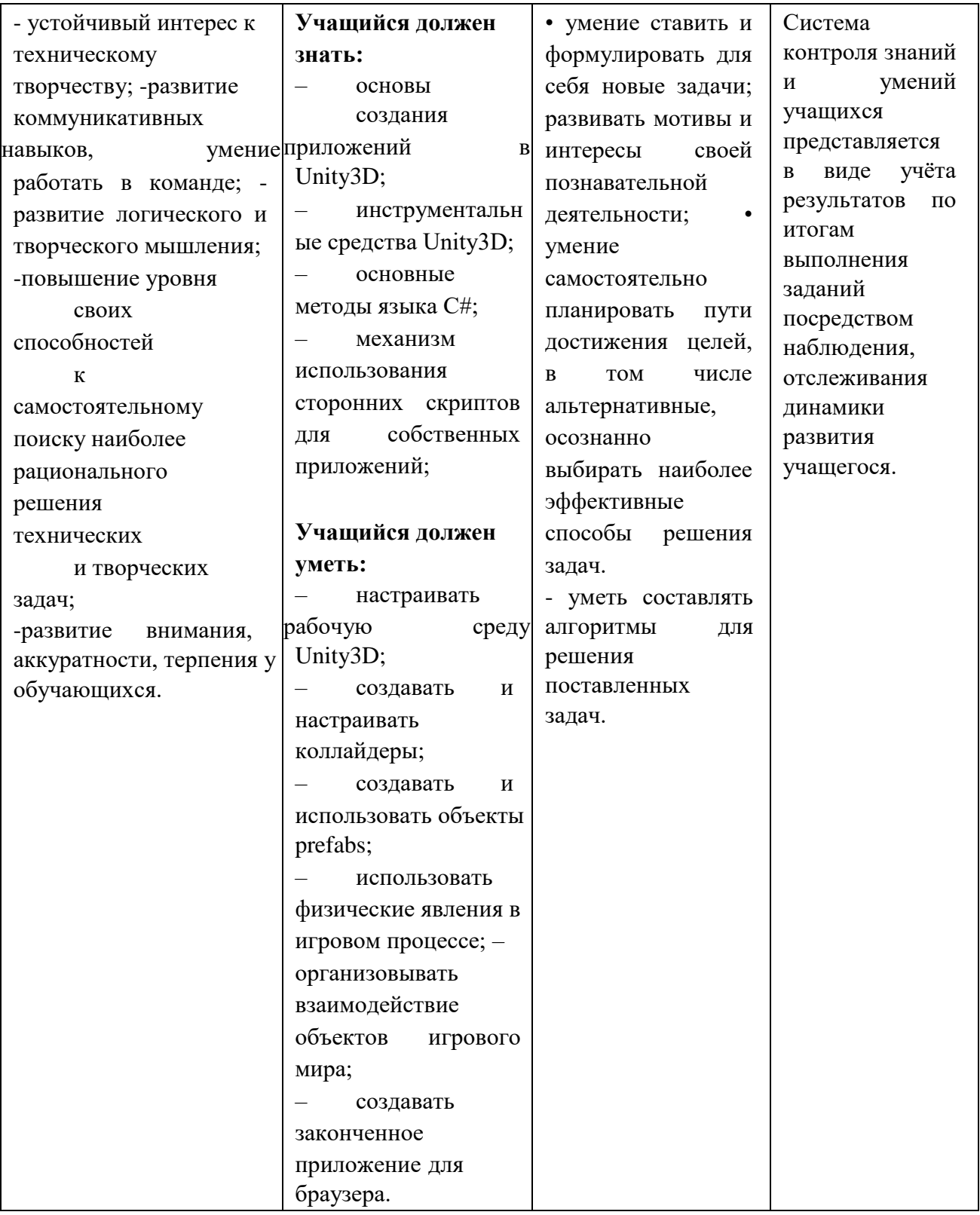

## **Критерии и способы определения результативности.**

Для отслеживания результативности образовательного процесса используются следующие виды контроля:

- текущий контроль (осуществляться по результатам выполнения обучающимися практических заданий);
- промежуточный контроль (выполнение самостоятельных работ);
- итоговый контроль (защита проектов)

Итоговая практико-значимая работа рассматривается как обобщение опыта усвоения данного курса, систематизирует знания, практические умения и навыки, способы творческой деятельности, полученные в ходе практических занятий, выполнения самостоятельных и практических работ. Итоговая практико-значимая работа представляется в форме законченного проекта.

## <span id="page-23-0"></span> **5. Материально-техническое обеспечение**

- 1. Ноутбук 7 шт.
- 2. VIVE PRO Sterter Kit HTC Система виртуальной реальности 1 шт.
- 3. WACOM One by Medium (CTL-672-L) Графический планшет-1 шт.
- 4. Системный блок 2шт.
- 5. Монитор-2 шт.
- 6. Камера 360
- 7. Шлем виртуальной реальности vive pro
- 8. Программный продукт Unity3D;
- 9. Программный продукт Maya
- 10. Программный продукт 3D Studio Max;
- 11. Программный продукт Steam VR SDK;
- 12. Программный продукт Microsoft Visual Studio;

Организационно-педагогические условия реализации образовательной программы обеспечивают ее реализацию в полном объеме, качество подготовки обучающихся, соответствие применяемых форм, средств, методов обучения и воспитания возрастным, психофизическим особенностям, склонностям, способностям, интересам и потребностям обучающихся.

Форма обучения во время реализации программы - очная. Образовательная деятельность обучающихся проходит в виде групповых занятий. Занятия проводятся в форме совместной образовательной деятельности педагога с обучающимся.

## <span id="page-23-1"></span> **6. Информационно-методическое и дидактическое обеспечение**

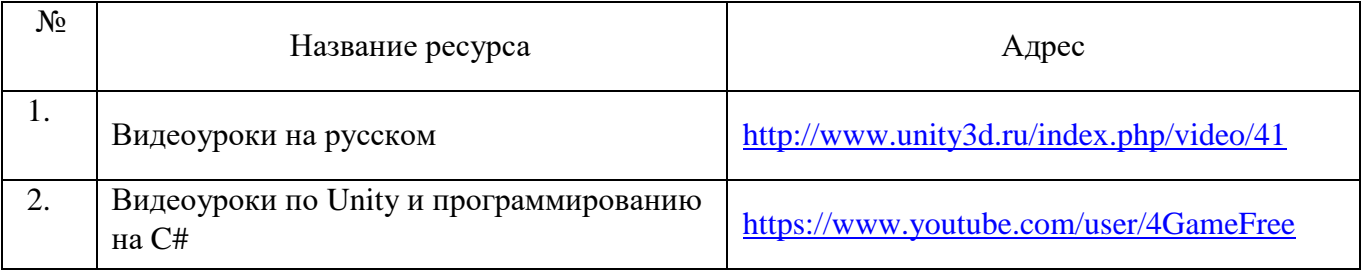

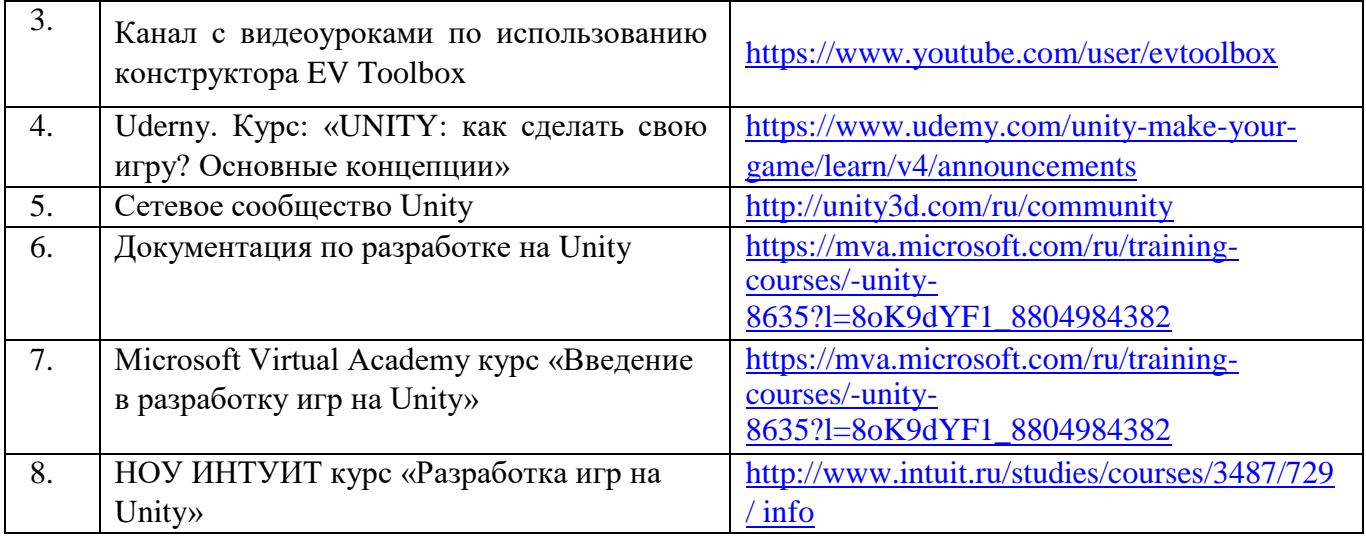

## **7.Список литературы**

- <span id="page-25-0"></span>1. <http://holographica.space/articles/design-practices-in-virtualreality9326> Статья ―Ключевые приемы в дизайне виртуальной реальности. Джонатан Раваж (Jonathan Ravasz), студент Медиалаборатории Братиславской высшей школы изобразительных искусств.
- 2. Romain Caudron, Pierre-Armand Nicq / Blender 3D By Example // Packt Publishing Ltd. 2015.– 498 pp.
- 3. Алекс Дж. Шампандар . Искусственный интеллект в компьютерных играх. Вильямс, 2007. - 768 c.
- 4. Альтшуллер, Г.С. Найти идею: Введение в теорию решения изобретательских задач. Петрозаводск: Скандинавия, 2003.– 189 с.
- 5. Афанасьев В.О. Развитие модели формирования бинокулярного изображения виртуальной 3D -среды. Программные продукты и системы. Гл. ред. м.-нар. Журнала «Проблемы теории и практики управления», Тверь, 4, 2004. с.25-30.
- 6. Вагнер Б. Эффективное программирование на C#. 50 способов улучшения кода. Вильямс, 2017. - 224 c.
- 7. Гантерот К. Оптимизация программ на C++. Проверенные методы повышения производительности. - Вильямс, 2017. - 400 c.
- 8. Джонатан Линовес Виртуальная реальность в Unity. / Пер. с англ. Рагимов Р. Н. М.: ДМК Пресс, 2016. – 316 с.: ил.
- 9. Донован Т. Играй! История видеоигр. Белое яблоко, 2014. 648 с.
- 10. Клеон О. Кради как художник.10 уроков творческого самовыражения. Манн, Иванов и Фербер, 2016. – 176 с.
- 11. Клэйтон К. Создание компьютерных игр без программирования. Москва, 2005. 560 с.
- 12. Компьютерное зрение Потапов А.С. Малашин Р.О. Системы компьютерного зрения: Учебно-методическое пособие по лабораторному практикуму. – СПб: НИУ ИТМО, 2012. – 41 с.
- 13. Лидтка Ж., Огилви Т. Думай как дизайнер. Дизайн-мышление для менеджеров. Манн, Иванов и Фербер, 2014. – 240 с.
- 14. Миловская О.С. 3DS Max 2016. Дизайн интерьеров и архитектуры. Питер, 2016. 368 с.
- 15. Мэрдок К. Autodesk 3DS Max 2013. Библия пользователя Autodesk 3ds Max 2013 Bible. М.: «Диалектика», 2013. — 816 с
- 16. Ольга Миловская: 3ds Max 2016. Дизайн интерьеров и архитектуры.–Питер. 2016. 368 с. SIBN: 978-5-496-02001-5
- 17. Петелин, А. Ю. 3D-моделирование в SketchUp 2015 от простого к сложному. Самоучитель / А.Ю. Петелин. - М.: ДМК Пресс, 2015. - 370 c.
- 18. Прахов А.А. Самоучитель Blender 2.7.- СПб.: БХВ-Петербугр, 2016.- 400с.: ил.
- 19. Прахов А.А. Самоучитель Blender 2.7.- СПб.: БХВ-Петербург, 2016.- 400 с.
- 20. Тимофеев С. 3ds Max 2014. БХВ–Петербург, 2014.– 512 с.
- 21. Тимофеев С.М. 3DS Max 2014. БХВ Петербург, 2014. 512 с
- 22. Усов В. Swift. Основы разработки приложений под iOS и macOS. Питер, 2017. 368с.
- 23. Чехлов Д. А.Визуализация в Autodesk Maya: Mental Ray Renderer. М.: ДМК Пресс, 2015. 696 c.
- 24. Шапиро Л. Стокман Дж. Компьютерное зрение. Бином. Лаборатория знаний, 2013 752 c.
- 25. Шелл Д. Искусство Геймдизайна (The Art of Game Design). –Джесси Шелл, 2008. 435 с.
- 26. Алан Торн Основы анимации в Unity. М: ДМК, 2016. 176 с.
- 27. Дрейер, М. C# для школьников: школьное пособие / М. Дрейер; под ред. В. Биллиг. М.: Интернет-Университет Информационных Технологий, 2010. - 126 с. [Электронный ресурс]. - URL[:](http://biblioclub.ru/index.php?page=book&id=233057) <http://biblioclub.ru/index.php?page=book&id=233057>
- 28. Биллиг, В.А. Основы программирования на C#: учебный курс / В.А.Биллиг. М.: Интернет-Университет Информационных Технологий, 2006. - 485 с. [Электронный ресурс]. - URL: [http://biblioclub.ru/index.php?page=book&id=233695.](http://biblioclub.ru/index.php?page=book&id=233695)
- 29. Ищенко, В. 100% самоучитель. Web-дизайн. Создавай свои сайты / В. Ищенко. М.: Технолоджи-3000, Триумф, 2009. – 144 с. – (Серия: 100% самоучитель).
- 30. Джозеф Хокинг Unity в действии. Мультиплатформенная разработка на C#. СПб: Питер, 2016. - 336 с.

## **ПРИЛОЖЕНИЕ 1**

# **КАЛЕНДАРНЫЙ УЧЕБНЫЙ ГРАФИК**

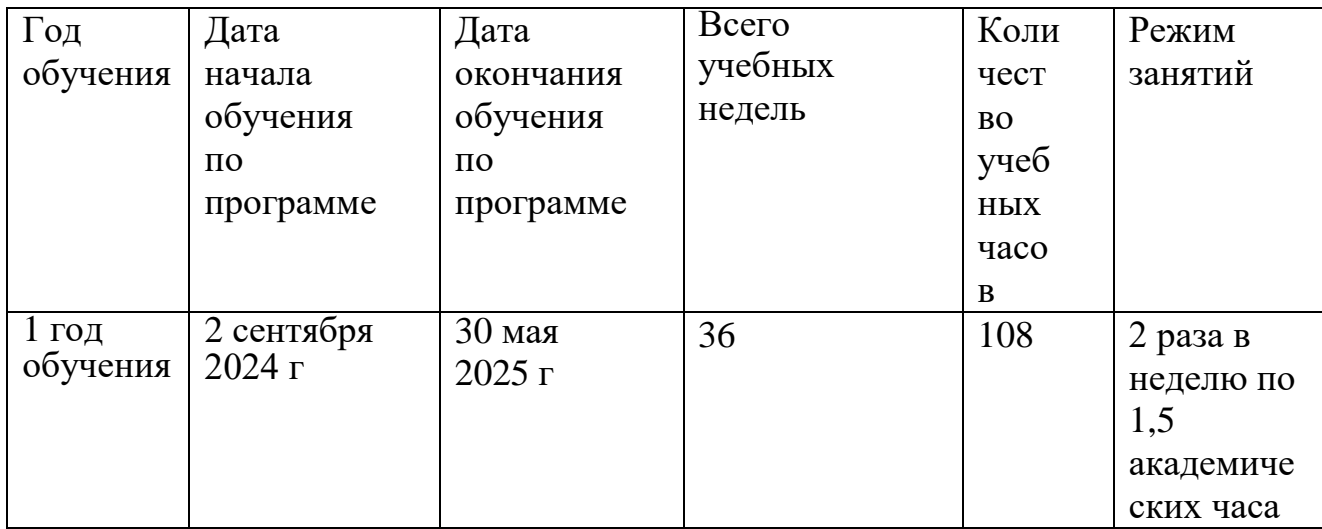